## **3 ANALÝZA ÚSPĚŠNOSTI ŽÁKŮ V TESTOVÝCH ÚKOLECH PODLE JEDNOTLIVÝCH TÉMAT**

Protože výsledky žáků v testu počítačové a informační gramotnosti vyjádřené bodovou hodnotou na škále ICILS nebo podíly žáků na jednotlivých dovednostních úrovních neumožňují pohled na úspěšnost žáků v jednotlivých tématech, věnujeme se tématům počítačové a informační gramotnosti podrobně v rámci této kapitoly.

V této kapitole jsou podrobněji představena jednotlivá témata (aspekty) počítačové a informační gramotnosti, která byla zkoumána v rámci šetření ICILS 2013. V rámci každého ze sedmi témat je prezentována úspěšnost českých žáků na úrovni konkrétních testových úkolů, které byly obsahem žákovského testu. Povaha získaných dat neumožňuje prezentovat průměrnou úspěšnost žáků v rámci jednotlivých témat (tzn. že kromě celkové škály počítačové a informační gramotnosti nejsou v rámci ICILS 2013 k dispozici žádné dílčí škály zastupující jednotlivá témata). Každá z následujících podkapitol je strukturována podle dovednostních úrovní.

Snahou je poukázat na konkrétních příkladech na silné a slabé stránky žáků v České republice. Obsahové zaměření jednotlivých témat je ilustrováno konkrétním zněním testových úkolů z uvolněného testového modulu Sportovní kroužek.

## **3.1 Používání počítačů jako takové**

Jak bylo uvedeno v kapitole 1, cílem úloh zařazených do kategorie Používání počítačů bylo zmapovat, nakolik žáci ovládají základní i pokročilejší úkony, které jsou běžně používány napříč různými softwary. Tento aspekt testu počítačové a informační gramotnosti zahrnoval škálu úloh zařazených pod první dovednostní úrovní (P1) a dále úlohy z dovednostních úrovní 1, 2 a 3.

Dva jednoduché úkoly reprezentovaly znalosti a dovednosti nacházející se pod první dovednostní úrovní. Žáci při nich měli kliknout na uvedený odkaz za účelem otevření e-mailu či dokumentu. Náhledy zadání těchto konkrétních úloh jsou vyobrazeny níže.

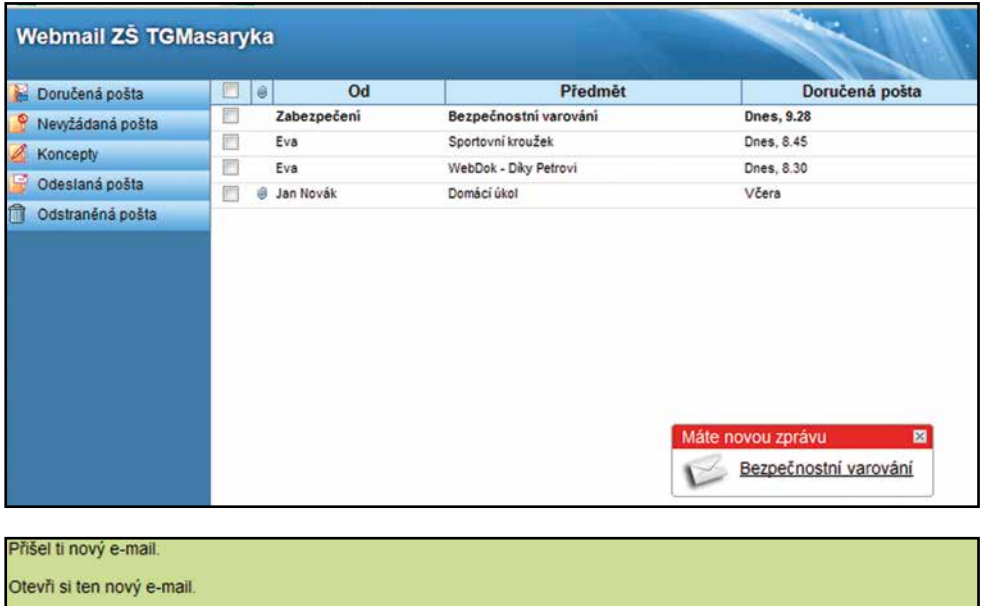

## **OBRÁZEK 3.1 UKÁZKA TESTOVÉHO ÚKOLU – PŘÍCHOZÍ E-MAIL**

Čeští žáci neměli s těmito úkoly potíže. Otevřít příchozí e-mail dokázalo 92 % žáků a otevřít odkaz na dokument dokázali všichni.